# Cコンパイラ用テストスイートおよびその生成ツールtestgen

内山 裕貴 引地 信之# 石浦菜岐佐 永松 祐二世

t 関西学院大学 理工学部 〒 669-1337 兵庫県三田市学園 2-1 tt SRA 〒 171-8513 東京都豊島区南池袋 2-32-8 ttt 関西学院大学 (現在 日本総合研究所) E-mail:  $\{\{\text{uchiyama-y,ishiura}\}@ksc.kwansei.ac.jp, \{\text{thikichi@sra.co.jp}\}$ 

あらまし コンパイラのテストは、一般にテストスイート(コンパイラの入力となるプログラムの集合)を用いて行 う、コンパイラ用テストスイートには類似したコードが多く含まれる傾向があり、プログラムの保守性という点から は必ずしも望ましくない。また、テストに用いるコンパイラやシミュレータの変更やテスト項目の指定などに多くの 手作業が必要になることがある。本稿ではこれらの問題を解決する一手法としてテストプログラムの元となる「テン プレートファイル」と設定ファイルからテストスイートを生成する手法を提案する. 本手法を既存のテストスイート に適用した結果、テストプログラムの記述量を約60%に削減することができた. キーワード C言語, コンパイラ, テストスイート, gcc

# Test Suite of C Compilers and Its Generating Tool "testgen"

## Yuki UCHIYAMA<sup>†</sup>, Nobuyuki HIKICHI<sup>††</sup>, Nagisa ISHIURA<sup>†</sup>, and Yuji NAGAMATSU<sup>†††</sup>

t Kwansei Gakuin University, Gakuen 2-1, Sanda, Hyogo, 669-1337 Japan

tt SRA, Minami Ikebukuro 2-32-8, Tosima-ku, Tokyo, 171-8513 Japan

ttt Kwansei Gakuin University (now with the Japan Research Institute)

E-mail:  $\{\{\text{uchiyama-y,ishiura}\}@ksc.kwansei.ac.jp, \{\text{thikichi@sra.co.jp}\}$ 

Abstract The testing of compilers is usually done using a test suite, or a collection of programs fed into the com pilers. The test suite for compilers often includes many similar codes, which is not desiarable from the viewpoint of the program maintainability. It sometimes takes manual editing of many files to switch compilers and simulators or to select specific test sets. As an approach to solve those problems, we propose in this article a method of generating test suites from "template files," which are reduced description of the test programs, and a configaration file. We demonstrate that the total number of the lines for describing an exisiting test suite is reduced to 60% by the proposed method.

Key words C language, compiler, test suite, gcc

### 1. はじめに

組み込みシステムに課せられる性能、電力、コスト等の厳し い制約を満たす一つのアプローチとして、近年 ASIP (Application Specific Instruction Processor) 等ターゲットに特化し たプロセッサを設計する機会が増えている。これに伴い、新し いプロセッサに対するコンパイラを開発する機会も増えており. そのテストが重要な課題となる.

コンパイラのテストは、入力となるプログラムの集合を準備 し、そのプログラムのコンパイルがエラーなく行えるか、コン パイルされたプログラムが期待通りの動作をするかを確認する ことにより行う。コンパイラの入力となるプログラムをテスト

#### プログラム、その集合をテストスイートと呼ぶ.

コンパイラのテストスイートには、類似したプログラムが多 く含まれる傾向がある。例えば、変数への代入処理が正しく行 えるかをテストするプログラムでは、同様の処理を異なる型や 異なる記憶クラスの変数に適用するため、変数宣言部分のみが 異なる類似したテストコードが多数存在することになる。この ように重複の多いプログラムは、変更を行うときの影響が複数 箇所に及ぶため、保守性の観点からは望ましくない。また、テ ストを行うコンパイラやシミュレータの変更、テストスクリプ トの動作の変更、テストスイートの一部のみを実行する指定な どを行うために、幾つものファイルを変更しなければならない ケースが生じる

本稿では、これらの問題を解決するための一手法として、テ ストプログラムの元となる「テンプレートファイル」と設定 ファイルからテストスイートと必要なテストスクリプトを生成 する手法を提案する。この手法により、テストプログラム記述 量の減少による保守性の向上、設定ファイルによる環境カスタ マイズの容易化、部分的なテストスイートの生成を実現する.

本手法を SRA で開発された C コンパイラ用テストスイート (以下 SRA テストスイート)に適用し結果、テストプログラム の記述量を約60%に削減でき、異なった環境で使用する際の設 定変更が容易に行えるようになった

## 2. C コンパイラ用テストスイート

C コンパイラのテストスイートは、一般に C 言語で書かれた テストプログラムの集合から成るが、テスト実行や結果の解析 を行うスクリプトを含めてテストスイートと呼ぶこともある。 テストプログラムの数はテストスイートによって異なるが、数 千から数万を超えるものまであり、非常に大規模になる。

#### 2.1 既存のテストスイート

(1) GCC テストスイート (#1)

GCC (GNU Compiler Collection) に付属のテストスイート は、GCC のテストを主な目的として作成されたテストスイー トである. テストプログラムのファイル数は約 2,500個で、総 行数は 23,000 行である、テストのフレームワークに dejagnu (注2) を用いている

テストプログラムはC言語の仕様として標準で定められてい る言語仕様のテストに加え、GCC 独自の言語拡張のテストも 含む. そのため、GCC 以外のコンパイラに適用しようとする と、多くの修正が必要となる。

また、テスト結果の出力に出力関数を用いており、ライブラ リの存在を前提としている。しかしコンパイラ開発時にはライ ブラリが利用できない場合が多く (ライブラリが完全にコンパ イルできない等の理由による)、その場合には何らかの出力機 能を別途作成する必要がある.

 $(2)$  quest  $(4+3)$ 

quest は、関数呼び出しの引数渡しのテスト用のCプログラ ムを自動生成するツールである.

quest を実行すると引数の型と個数がランダムな関数、およ びその関数を呼び出す関数が記述されたテストプログラムが生 成される。生成された関数の引数は基本型、ポインタ、配列、 構造体、およびこれらの複雑な組み合わせを合む、quest はテ スト項目を関数呼び出し時の引数渡しに絞ってコンパイラの完 成度を高めることに適しているが、その他の構文はほとんどカ バーしない。

(3) SRA テストスイート

SRA テストスイートは多くのコンパイラへの適用、および コンパイラの開発段階での適用を目的とした、汎用性の高いテ

 $(\pm 1)$  : http://gcc.gnu.org/

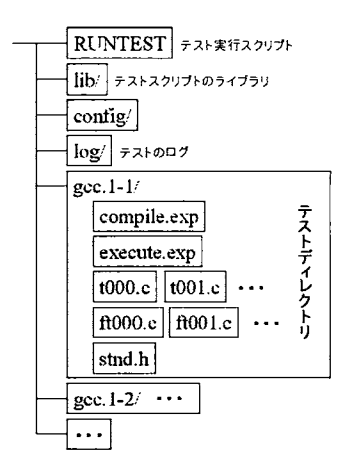

図 1 SRA テストスイートのディレクトリ構成

ストスイートである、テストスイートのファイル数は約9.300 個、テストプログラムの総行数は約48万行である.

GCC テストスイートが対象となるコンパイラを限定してい るのに対し、SRA テストスイートはC言語の標準的な機能の テストに重点を置いている

テストスイートは基本的な機能のテストを行う小さなプログ ラムを多数含んでおり、コンパイラ開発時でのテストでエラー 原因を特定しやすい、また、テストプログラムはファイル名で 浮動小数点型、整数型の区別をできるようになっており、問題 の特定や一部の型のみのテストが行いやすい。

テスト結果の出力はマクロ定義されており、ライブラリが利 用できない場合には、例えばメモリの特定番地へのデータの書 き込み等に変更できる、そのため、コンパイラ開発の初期段階 でライブラリが未完成であっても利用が可能である.

図??に SRA テストスイートのディレクトリ構成を示す. SRA テストスイートはC言語のテストプログラム集合、テスト実行 スクリプト、ライブラリ等から構成される、フレームワークには GCC テストスイートと同様に dejagnu を用いており、dejagnu のコマンドとオプションが記述された "RUNTEST" スクリプ トを実行することによりテストを行う、RUNTEST は各ディレ クトリに配置された compile.exp (コンパイルのテストスクリ プト), execute.exp (実行のテストスクリプト) を次々に呼び出 すことによりコンパイラのテストを行う.

#### 2.2 SRA テストスイートの問題点

SRA テストスイートのテストプログラムには、差異の少な いテストプログラムが数多く合まれている、図??にその一例を 示す。これは変数への代入が正しく行われているかをテストす るプログラムであるが, (1) と (2) を比較すると変数宣言が異 なっているだけで、それ以外の部分は共通である。もしテスト プログラムに対する変更が必要になった場合には、同様の変更 を多数の箇所に対して行わなければならない。

また、テスト環境のカスタマイズを行うには多くのファイル を修正する必要が生じる. 例えば、クロス開発環境で、実行に シミュレータを用いる場合、各ディレクトリに存在する実行ス

<sup>(</sup>注2): http://www.gnu.org/software/dejagnu/

<sup>(</sup>注3): http://www.st.cs.uni-sb.de/ lindig/src/quest/

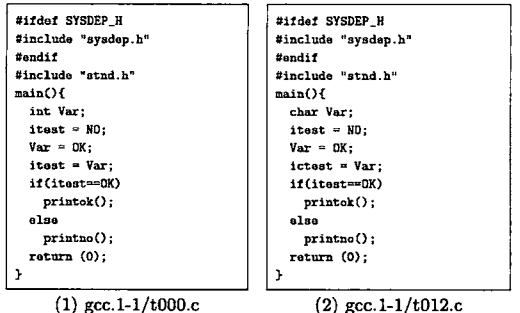

 $(1)$  gcc. 1-1/t000.c

図 2 共通部分の多いテストプログラムの例

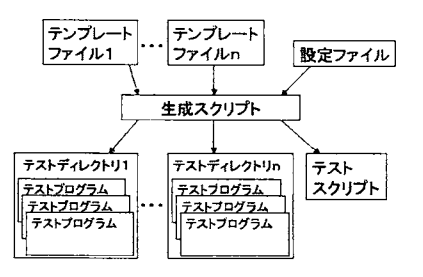

図3 テストスイート生成の流れ

クリプトである execute.exp をすべて修正しなければならない.

#### 3. 提案するテストスイート生成の手法

本稿では2.2節で述べた問題点を解決する一手法として、テ ストプログラムの元となる「テンプレートファイル」と設定 ファイルからテストスイートを生成する手法を提案する. この 手法は.

- テストプログラム記述量の減少による保守性の向上
- 設定ファイルによる環境カスタマイズの容易化
- 部分的なテストスイートの生成

を目的とする.

図??に提案するテストスイート自動生成の流れを示す。テス ト生成ツールはテンプレートファイルと設定ファイルを入力と し、テストプログラム集合、およびテストスクリプトを生成す る. テンプレートファイルは、一つのテストディレクトリに存 在する全てのテストプログラムやスクリプトファイルを一つに まとめて記述したファイルである. 設定ファイルには環境情報 を記述し、その変更により生成されるテストプログラムや実行 スクリプトを容易に変更できるようにする

#### 3.1 テンプレートファイル

テンプレートファイルは、複数のテストプログラム中の重複 部分のくくり出しと繰り返し構文の適用により、記述量を削減 してテストスイートの保守性の向上を図るものである.

図??にテンプレートファイルの例を示す。1~3行目はコメ ントであり、生成されるテストプログラムには影響しない. 5~ 10 行は変数の定義である. ここでは HEAD という変数を定義

```
1 @comment
2 変数の代入のテスト
3 @end_comment
4
5 Cmultiline HEADER
6 #ifdef SYSDEP_H
7 #include "sysdep.h"
8 #endif
9 #include "stnd.h"
10 @end_multiline HEADER
1112 Of or VARIABLE 'int' 'short' 'char'
13 Ofor TYPE '' 'static' 'register'
14 Ofile t???_$MODIFIER_$VARIABLE.c
15
16 SHEADER
17 main()\{$MODIFIER $TYPE Variable:
18
19
    itest = NO;
20
    Variable = OK;21itest = Variable;
22
    if (itest == 0K) printok();23
    else
                     printno();
24 }
25
26 @end file
27 @end_for VARIABLE
28 @end_for MODIFIER
29
30 Orun compile.exp execute.exp
```
図 4 テンプレートファイルの例

しており, 15 行目の \$HEAD は 5~7 行目の内容で置換され る. 12. 13~27. 28 行目の@for から@end\_for は、その間に記 述されたコードを、変数の置換を行いながら繰り返し生成する. @for はネストが可能であり、この例では9通りの異なったプロ グラムが生成される. 14~26 行目の @file から @end\_file で囲 まれた部分が一つのテストプログラムに対応する. @file の後 にはファイル名を記述し、"??"はテストプログラムの通し番号 で置換される.

図??はファイル名が t001\_static\_int.c で生成されたテストプ ログラムである。プログラムは図??の16行目~24行目に相当 し、13 行目の\$HEADER, 15 行目の\$MODIFIER と\$TYPE がそれぞれ置換されている.

#### 3.2 設定ファイル

図 6 に native コンパイラ (gcc) をテストするめの設定ファイ ルの例を示す、1行目から3行目は順に、テストを行うコンパ イラ、ターゲット、実行時のシミュレータ(空白の場合は生成

```
#ifdef SYSDEP_H
#include "sysdep.h"
#endif
#include "stnd.h"
min()static int Variable;
  itest = ND;
  Variable = OK;itest = Variable;
 refer(itest);<sup>}</sup>
refer(int itest){
  if(itest == 0K) printok();
  else
                   printno();
J.
```
図5 生成されるテストプログラム

| $1 \text{ CC}: \text{gcc}$ |
|----------------------------|
| 2 TARGET: gcc              |
| 3 SIMULATOR NAME:          |
| 4 TOOL: gcc                |
| 5 LTBS:                    |
| 6 LDFLAGS:                 |
| 7 FILSET: FILSET           |
| $8$ OBJ:.                  |
| 9 LOG:log                  |
| 10 TESTDIR: testsuite      |

図 6 設定ファイルの記述例 (native 環境)

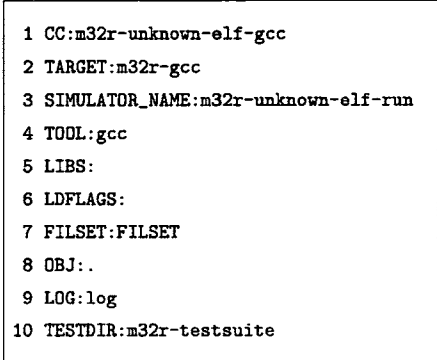

図 7 設定ファイルの記述例 (m32r クロス環境)

されたコードが実行可能ファイルとして実行される)を指定し ている. 4 行目はテストを行うディレクトリの名前を指定して おり、ここに定義された文字列で始まるディレクトリをテスト 対象とする. 5行目から7行目ではテスト実行時のオプション やライブラリ等の指定を行う.8行目から 10 行目ではテストス イート、ログ等を出力するディレクトリを指定する.

図7はクロスコンパイラをテストするための設定ファイルの 例である. この設定では、コンパイラに m32r-unknown-elf-gcc, ターゲットにm32r-gcc, シミュレータにm32r-unknown-elf-run を指定している.

一つの設定ファイルに必要な情報をすべて記述することによ り、テストスイートのカスタマイズ性を向上できる

3.3 部分的なテストスイートの生成

テストスイート生成時に、入力となるテンプレートファイル を選択することにより、部分的なテストスイート生成を可能と する、また、生成時のオプションとして整数型のみを含むテス ト, 浮動小数点型のみを含むテストを-f, -i オプションにより指 定できるようにする.

### 4. testgen の実装と利用例

以上の提案手法に基づくテスト生成スクリプト "testgen" を Perl 5 で実装した. testgen は Linux Fedora Core 4, Cygwin 1.5, Max OS X, Debian GNU Linux 上の Perl 5.8.7 以上で動 作する.

次に, testgen を SRA テストスイートに適用した. SRA テ ストスイートと同じテストスイートを生成するテンプレート ファイル、および設定ファイルを作成した、テンプレートファ イルから正しくテストスイートが生成されることは、生成され た全テストプログラムを "diff" コマンドにより比較し、テキス ト的に異なるものについては目視での確認をすることにより確 かめた

表??は SRA テストスイートのテストプログラムの行数と, 同じテストプログラムを生成するテンプレート記述の行数を比 較たものである。全体としては行数が約60%に減少した。

| ディレクトリ名           | 元のテスト    | テンプレート  |
|-------------------|----------|---------|
|                   | スイート (行) | 記述 (行)  |
| $qcc.1-1$         | 1,822    | 965     |
| $qcc. 2 - 1 - 01$ | 3,351    | 999     |
| $qcc.3-1$         | 6.080    | 5.623   |
| $gcc.4-1$         | 2,364    | 2,149   |
| $qcc.5-1$         | 452      | 310     |
| $qcc.6 - 1 - 01$  | 2,152    | 2,259   |
| 全体                | 485.232  | 284,619 |

表 1 記述量の比較

SRA テストスイートは、ファイル名のマッチングで整数型 のテストプログラムのみを抽出できるようになっているが、一 部の整数型のテストプログラムのヘッダ中に浮動小数点型変数 の宣言が含まれるという誤りが発見された、この問題の修正を テストスイートに対して直接行うには約 3,000 個のプログラム ファイルの修正が必要となるが、テンプレートファイルに対し て修正を行えば100 ファイルで済んだ、このことからも、テス トスイート生成の枠組みは、テストスイートの保守性の向上に 有用であると考える.

生成されたテストスイートにより、コンパイラのテストが正 常に行えることを下記の環境で確認した。

- Mac OS X 10.3.9/GCC 3.3.4
- Cvewin on Win2k/GCC 3.3.4
- Fedora Core 4/GCC 4.0.0
- Debian GNU Linux/GCC 3.3.5

生成されたテストを全て実行すると native gcc (3.4.6). Fedora Core 4 Linux (Pentium4 2GHz, 512MB Mem) 環境で 1 時間弱の時間を要する. また, native gcc (3.4.4), Cygwin (1.5)/WindowsXP SP2 (PentiumM 1.5Ghz, 1024MB Mem) 環境は3時間弱が必要となる

#### 5. ま と め

本研究ではテンプレート記述からテストスイートを自動生成 する手法の提案と、その SRA テストスイートへの適用につい て述べた

testgen (テストスイートを含む)は

http://ist.ksc.kwansei.ac.jp/"ishiura/testgen/

で公開している

このテストスイートを改良すべき点としては下記が挙げられ る。テストスイート生成によりこれらの点が解決できないか。 今後検討を進める予定である

(1) ほとんどのテストプログラムで使っている値は 0,1だけ なので、境界値を含む多くの値によるテストの追加が望まれる。 境界値はコンパイラやターゲットプロセッサ等によって異なる ので、設定ファイルとテストスイート生成の組み合わせが有効 と考える。

(2) このテストスイートを全て実行した場合に要する時間は 開発時に何度もテストを行うことを考えると大幅に短縮するこ とが望まれる。複数の機能のテストを一つのプログラムにまと めることができればテストの時間が短縮できるので、テストス イート生成によるその実現を検討したい

(3) 現在のテストプログラムはすべて K&R C で書かれてい るが, ANSI C や C99 に対応する必要がある. この際にもテス トスイート生成での解決が有効と考える

#### 謝 辞

本研究は, IPA 2004 年度オープンソースソフトウェア活用基 盤整備事業のプロジェクト「C コンパイラ向けテストスイート 生成ツールの開発」に採択されたものである

本研究に際し、多くの助言や協力を頂いた関西学院大学の森 本剛徳氏、粟津裕亘氏をはじめとする石浦研究室の諸氏に感謝 します

#### 文

- [1] Don Libes: "Exploring Expect", O'REILLY, (1995).
- [2] B.W. カーニハン/D.M. リッチー著 石田晴久訳: "プログラミン グ言語 C 第 2 版 ANSI 規格準拠",共立出版株式会社, (1989).